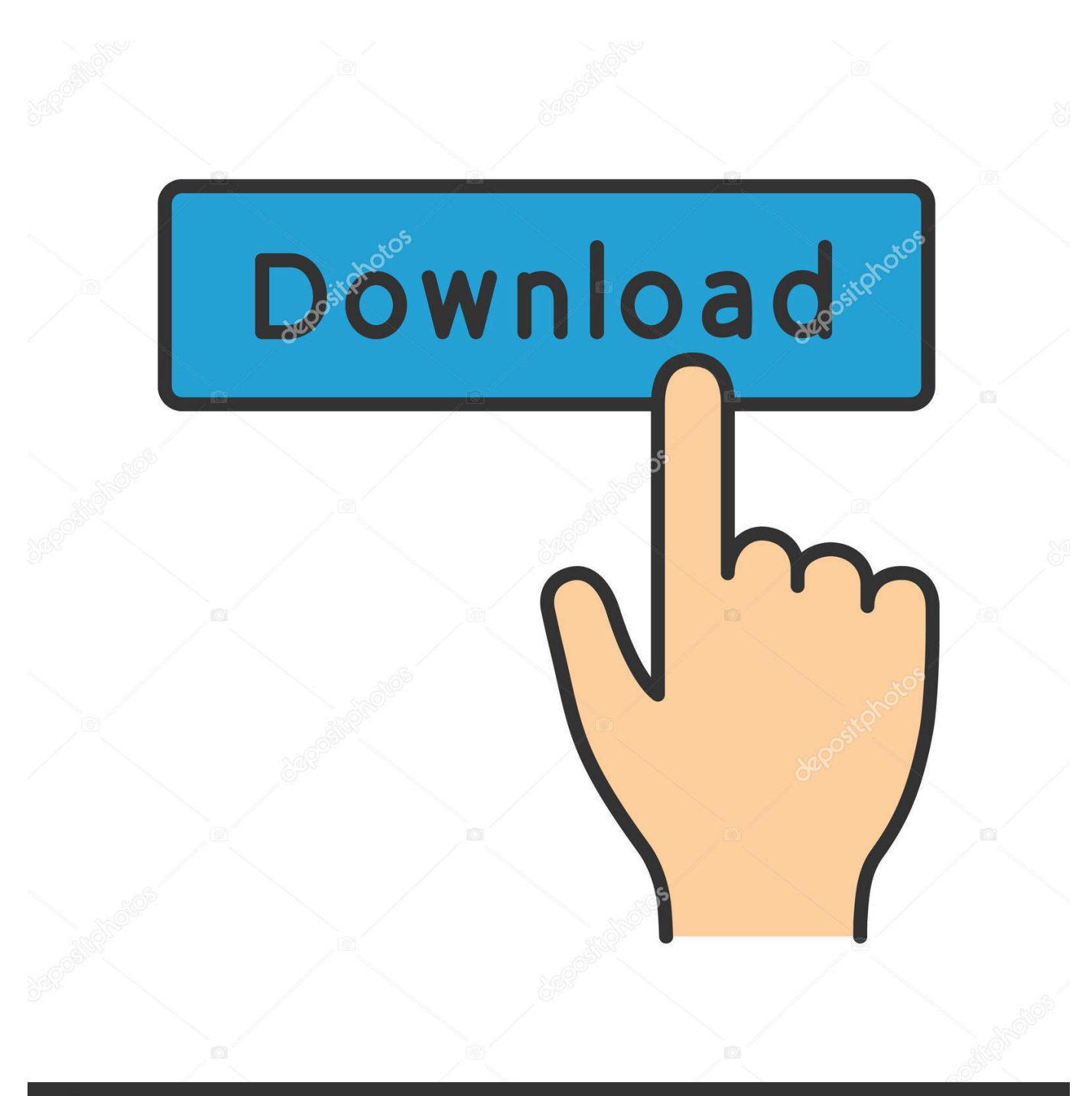

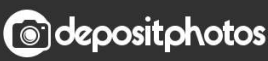

Image ID: 211427236 www.depositphotos.com

[Yodot Hard Drive Recovery With Serialgolkes](https://tlniurl.com/1qlqrk)

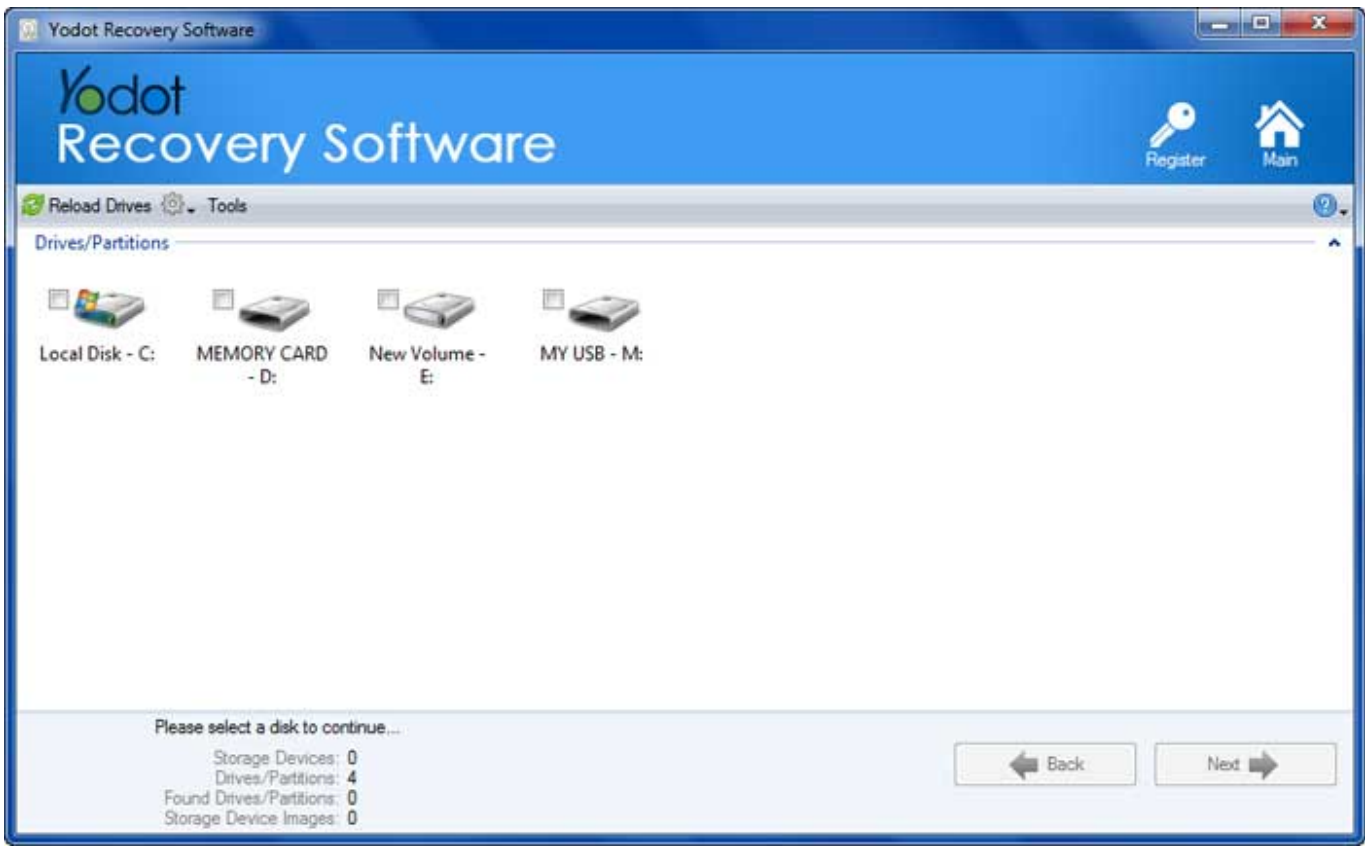

[Yodot Hard Drive Recovery With Serialgolkes](https://tlniurl.com/1qlqrk)

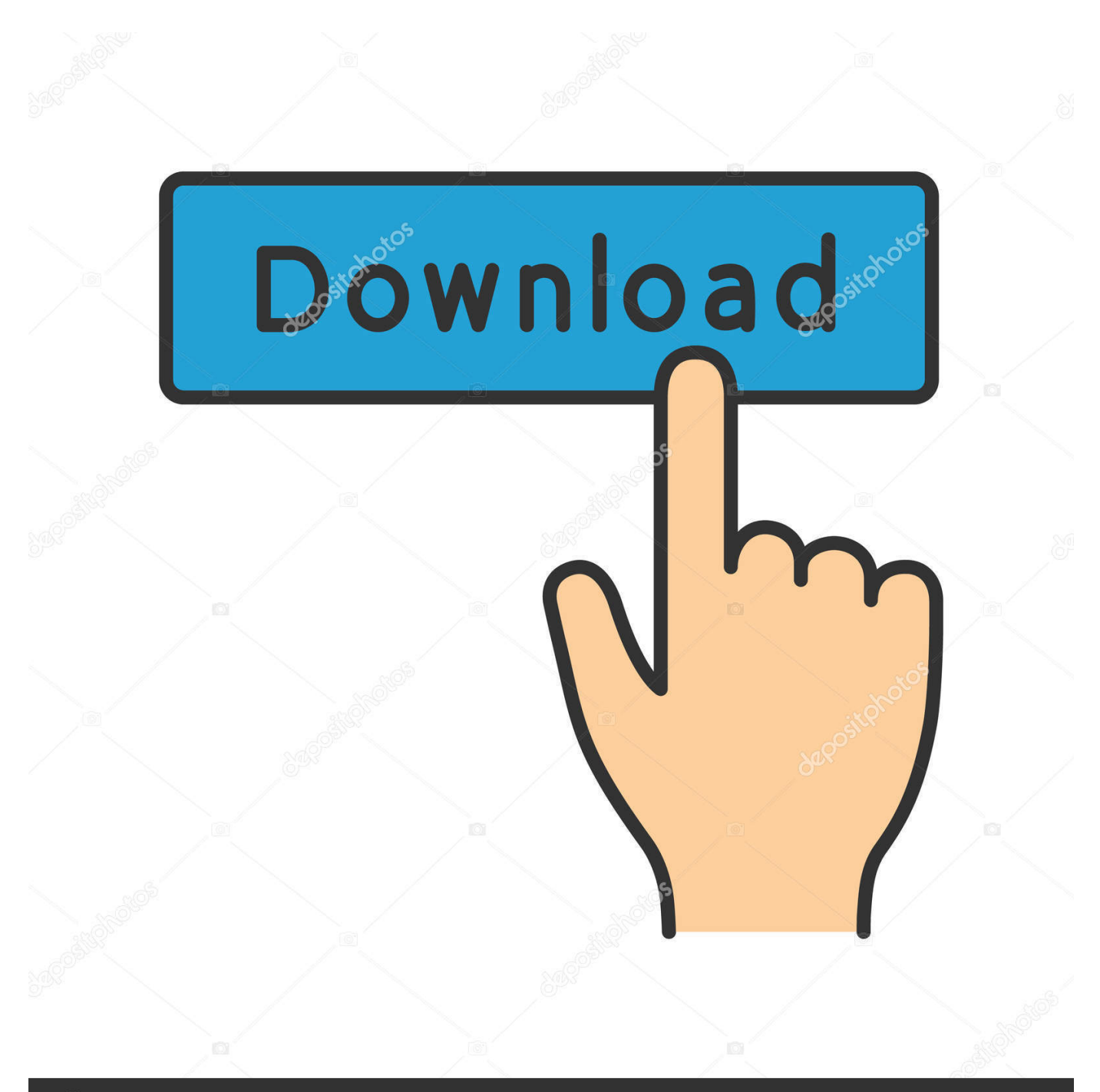

## **@depositphotos**

Image ID: 211427236 www.depositphotos.com Yodot Hard Drive Recovery 3.0. 0.112 The tool works seamlessly in various data loss scenarios like deleted partition, formatted hard drive and also helps you recover data from damaged external hard drive. Allows you to save the recovered data in a compressed Zip file.. Users who are facing data loss from system hard disk drive can utilize Yodot Hard Drive Recovery software to restore data easily on Windows PC.. Utilize the free Yodot Hard Drive Recovery Utility to recover your data from the hard disk drives after formatting, reformatting, logical and electronic failure, drive .... Download Yodot Hard Drive Recovery Software - Retrieve all of your precious data fast and efficiently with the help of this lightweight and .... Yodot Hard Drive Recovery - Yodot hard drive data recovery is designed to simplify the process of recovering data from hard drive.The hard disk recovery ... b28dd56074